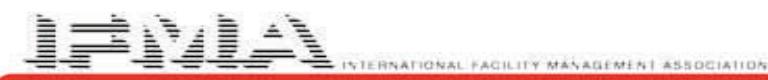

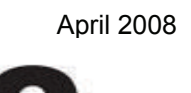

# Legal Industry Council of IFMA

#### **LIC Officers**

President: Craig Oakman Phelps Dunbar, LLP Email: [oakmanc@phelps.com](mailto:oakmanc@phelps.com)

Vice President: Mark Roberts King & Spalding, LLP Email: [mroberts@kslaw.com](mailto:mroberts@kslaw.com)

Treasurer: Craig Rosen Vedder Price P.C. Email: [crosen@vedderprice.com](mailto:crosen@vedderprice.com)

Secretary: Donna Baker, CFM Stoel Rives LLP Email: [debaker@stoel.com](mailto:debaker@stoel.com)

Past President: Julie O'Loughlin Fenwick & West LLP Email: [joloughlin@fenwick.com](mailto:joloughlin@fenwick.com)

Membership Chair: Cynthia Dvorak, CFM Sidley Austin LLP Email: [cdvorak@sidley.com](mailto:cdvorak@sidley.com)

Newsletter Committee Chair: Georgeanna English Cleary Gottlieb Steen & Hamilton LLP Email: [genglish@cgsh.com](mailto:genglish@cgsh.com)

Newsletter Committee Chair: Charlene Fischer, CFM Cleary Gottlieb Steen & Hamilton LLP Email: [cfischer@cgsh.com](mailto:cfischer@cgsh.com)

Council Liaison: Jeannie Nguyen International Facility Management Association (IFMA) Email: [jeannie.nguyen@ifma.org](mailto:jeannie.nguyen@ifma.org)

Dear Fellow LIC Members,

Spring is in the air here in New Orleans, and just as it is every spring, living things are turning green. But this year it seems a bit different. The green is "Green" and it is not just outside, it is *everywhere*. As all of you have seen in the recent past, there is more than just a buzz about going Green. It is really starting to happen, and IFMA continues to lead the way with information and tips on how to put effective programs in place. I attended the recent IFMA i-Session on Green Cleaning with the New Orleans Chapter, and was amazed to find that almost half of the attendees were associate vendor members in the cleaning industry that were attending to learn how they can put together a green cleaning program to stay competitive with the other vendors that were *already* doing it. They were stunned to find out in the presentation that not only can you simplify your program, you can save money. Finally, people are listening and acting. Way cool (oopps....sorry, four kids will do that to your vocabulary).

I got on an airplane last week to fly up to Minneapolis (on the day American grounded 200 flights, lucky me). Why Minneapolis? That is a subject for another article on VoIP phone system implementation. Anyways, while sitting on the plane waiting to taxi out to the runway, I grabbed the "Sky" Magazine in the seat back pouch in front of me. The entire edition was on going Green! The thrust was on what each person can do, and the difference it would make to the planet. If you have the chance to get a copy, it is well worth the read. Please encourage everyone you know to participate during Earth Hour on March 29!

We have had great participation from the council in the list serve on Green topics, with most of the questions pertaining to recycling, changes in supplies, cleaning standards, and going Green on the office services side. So this is where I drop the big question...... Are there any of you out there that are truly Green enough to share your Green Facility successes with the rest of us????? If so, we would love to include them in the next few editions of the Newsletter. Tell us about your LEED EB and LEED Interior certification efforts. Tell us if you have been able to take advantage of tax credits as a result of your certification efforts or the economic benefits you have found in completing your project...

I look forward to our upcoming Industries Forum at the end of this month. So far we have a great group of people attending. If you have not had a chance to sign up, please do. Thank you for your time!

\*PS - please do not print this edition of the newsletter. If every member of the council does not print this edition, we will save over 4 reams of paper!

Sincerely, **Craig Oakman** President, Legal Industry Council of IFMA

This newsletter is a publication of the Legal Industry Council of IFMA. If you are receiving this newsletter it is because you are a member of the Legal Industry Council and the council board believes you will benefit from its content.

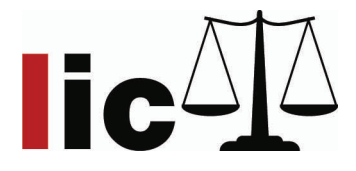

# **Operations Begins With the Letter "O"………….. Ode to Operations By:** Norma M. Gwin, CFM

When I began to think about what should be my focus in this year's annual report, I kept coming back to all the people who make up the Operations team, including Oce and the Overwhelming manner in which they pulled together this past year to facilitate a positive Outcome. It didn't take me long to decide that this year's commentary should be dedicated to my "O" Team! O is not Only is the first letter in the word Operations but in many of the words that describe who we are and what we do so using all words that begin with O, I would like to explain, communicate and commend my team's qualities, responsibilities, struggles and goals.

Others may think that Operations sits in an Oasis down on the  $4<sup>th</sup>$  floor because at any given time you can walk in and see food, flowers, parts of furniture (or whole units), curtains, dishes, art and Oftentimes Other non-Office-related items. Because we deal with Occupancy (planning and moves) and special Occasions (parties), we may acquire Odds and ends (items banished to the basement or those left from departed partners), Objects related to a One time project (set up and implementation of Private Dining), Objects d'art (Exhibit Project) and/or Ornaments (holiday décor). Even though these items may be Out of the Ordinary, they play an integral role in Our Official responsibilities. We do not want to appear Omnipotent to our customers but Occasionally, we can look like an Octopus, having several hands in different projects at One time. Our daily Objective is to respond to situations as they Occur and to have an Open-door policy to Others.

When we smell Odors, when we hear the word "Ouch", when we find Obstacles Obstructing access, when we find a system or procedure reaching Obsolescence, when we find a unit or switch Off that should be On or the Opposite, we try to use Our Oversight to quickly correct the situation and return it to its Optimum condition. Sometimes it can be as simple as applying Ointment; Other instances involve Oodles of consideration, warding Off On-lookers and coming up with a less popular solution but ultimately implementing Only the One that is best for the Organization.

The Operations team has a daily Opportunity to take Ordinary situations and made them special. We use the word "Or" a lot more than the word "and". We can take Obscure items and put them places where them can be Observed. We are always researching and thinking up Options so if Plan A has a problem, we are quick to implement Plan B. Sometimes the most Obvious solution can be Overlooked and sometimes rejected due to an Opposing Opinion or an Obstinate recipient. The O Team has an Omniscient responsibility to keep the Office Open , Orchestrate the daily support services, make sure everything stays Operational and is kept in good Order, often having some Ownership Over what we see Outside our windows!

We go about Our daily work making sure Old things are replaced with new when needed. We move our Occupants Out, Oversee those areas that are Off limits and protect our Original documents. When electric Ohms need increasing, when the Oven breaks down and when the HVAC fails to Offer enough heating or cooking, we put in a work Order. While going about Our daily tasks, we make sure we continue to learn, sometimes by Osmosis, sometimes by attending Oral presentations or just by the most Orthodox method, doing something Over and Over!

We can never be Obtuse! We can never assume the Obvious! We can never be Oblivious to our surroundings! Our Outlook is constantly tested and we try to keep an Open mind. We handle issues that are Overblown; repairs that our Overdue and insignificant things have been Overlooked and try to make everything OK. We are not the Only Ones working here but it is Our area to Offer solutions while continuing to Observe the Firm's Order of working.

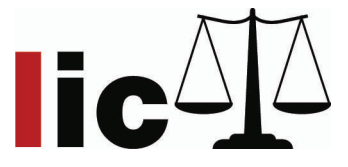

Our daily Objective is to Obey the customs and procedures in place while looking Onward to appropriate change. If you notice we stayed away from words such as Obnoxious, Obscene, Oddball, Odious, Offensive, Onerous or Ornery even though we may have thought them at one time or another. It's not in Our Operating manual. It is Our job to extend the Olive branch. We are Operations……………..one continuous circle of support………just like the Letter O!

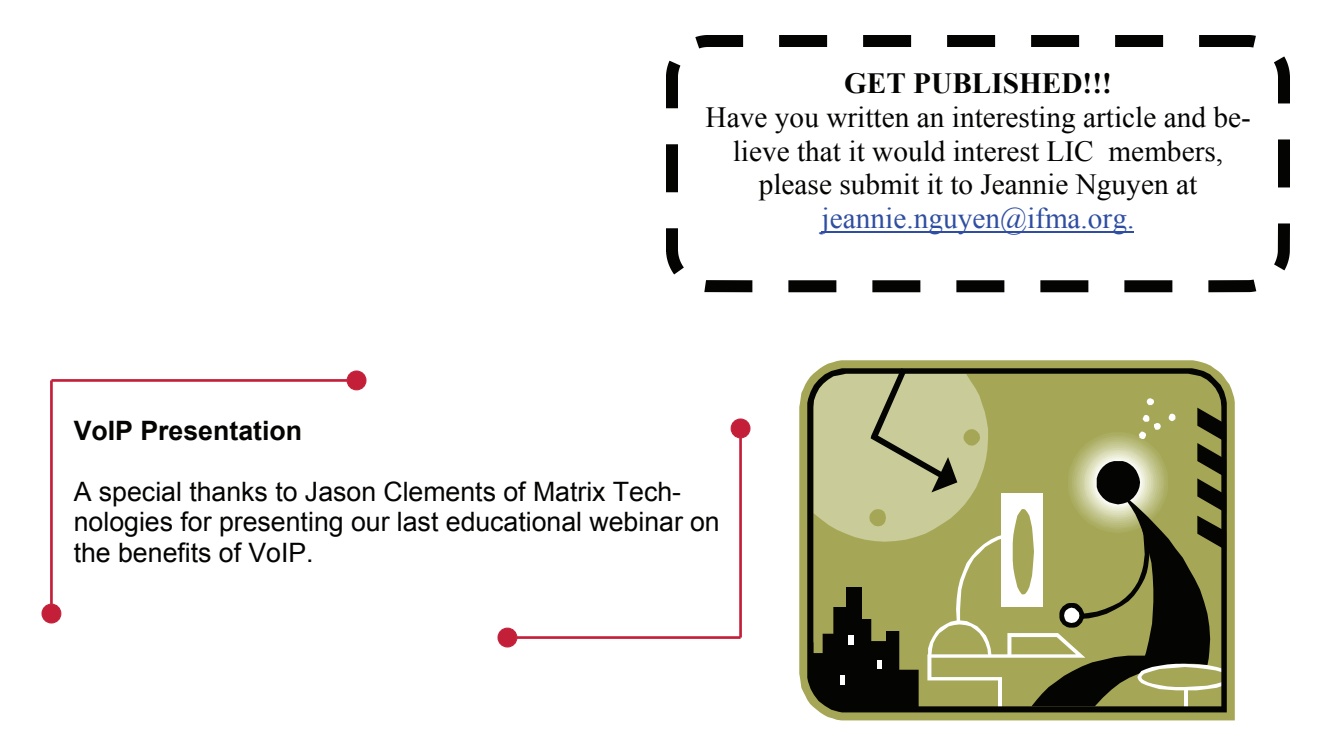

# **Benchmarking Survey Update**

Have you ever heard this question from Management....... "Well, what are the other Law Firms doing?"

We are working on the first ever Legal Council specific Benchmarking Survey to help you be able to provide the answer to that topic.

We now have received question submissions from 8 different LIC members and will shortly start the process of getting the survey organized. We could use a few more questions on a few selected topics, specifically Disaster Recovery, Offsite facilities and Real Estate, and Audio Visual and Video Conferencing. If you would like to help with drafting survey questions on these topics, please e-mail Craig Oakman at [oakmanc@phelps.com](mailto:oakmanc@phelps.com) or Cindy Dvorak at [cdvorak@sidley.com.](mailto:cdvorak@sidley.com) Thank you.

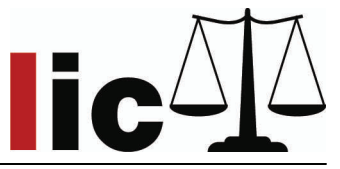

# **Legal Industry Council Presents a Roundtable Discussion on:**

### **How to Open a New Office (Part 1)**

(Part 2 will be offered the following week please keep a look out for emails)

### **Date: Thursday, April 17, 2008**

**Time:** 11:00 a.m. CST (60 Minutes) (9:00 AM PST, 10:00 AM MST, 12:00 AM EST) \*Free to LIC members

#### **Session Highlights:**

Our goal for this roundtable session is to create, through roundtable discussion from our members, a checklist on how to open a new office for your law firm. We will develop and compile the checklist as the meeting progresses. When we are finished, the checklist will be cleaned up and posted on the Web site as a resource to all of our members.

#### **WEBINAR INSTRUCTIONS:**

You will need access to both an Internet connection and a phone line. We strongly recommend that you use a high speed Internet connection. Some DSL's can have periodical disruptions that may prevent an optimal event. Remote, wireless, or satellite connections are not recommended.

#### Web Instructions:

- 1. Conduct a test to ensure your computer is set up with the appropriate tools to participate in a session using Adobe Connect. [Test Your Computer Now!](http://rs6.net/tn.jsp?t=ykcr5kcab.0.0.ctbn8ecab.0&ts=S0320&p=http%3A%2F%2Fmy.adobe.acrobat.com%2Fcommon%2Fhelp%2Fen%2Fsupport%2Fmeeting_test.htm&id=preview)
- 2. Click here to enter the meeting room [http://ifma.acrobat.com/r98426994/](http://rs6.net/tn.jsp?t=ykcr5kcab.0.0.ctbn8ecab.0&ts=S0320&p=http%3A%2F%2Fifma.acrobat.com%2Fr98426994%2F&id=preview)(10 minutes prior to the start time)
- 3. After check-in, you'll be taken to the Acrobat Connect seminar lobby. Here you will login as a GUEST. (Please DO NOT login as a registered user.)
- 4. Type in your FIRST and LAST name in the field marked "GUEST", then click on the box that reads "ENTER".

#### Phone Instructions:

 Using a telephone, dial in to hear the audio **1-866-279-5008** (Toll-Free US and Canada) or 1-719-234-0214 (Toll Outside US and Canada). **Passcode - 464377**.

\*If you have a direct telephone line, you can have Adobe Connect dial out to you. Once you have logged in, a window will prompt for you to "Join Teleconference". Enter your direct line in the "PhoneNumber" box and click "Call my phone". You should receive a call within minutes. Pick-up your telephone and follow the instructions.

### Notes:

Can't hear the speaker during session? Increase the volume of the session by pressing \*4 on your telephone key pad. Decrease the volume by pressing \*7

#### **About the LIC Webinars:**

This session is web based and provides the council with opportunities for networking and education. It provides capabilities including the use of PowerPoint presentations, document sharing, live chat and more. Legal Industry Council Members will be invited to log on to this meeting, which will be recorded and saved for later viewing at your discretion. If you have a presentation idea or would you like to be a presenter, please contact Jeannie Nguyen at [jeannie.nguyen@ifma.org](mailto:jeannie.nguyen@ifma.org).

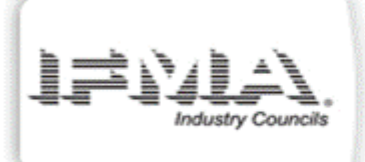

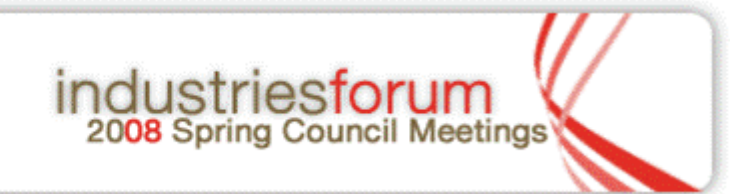

**IFMA Industries Forum 2008 April 30-May 2, 2008 Hyatt Regency Tech Center Hotel Denver, Colo., USA** 

**The program outline is as follows:** 

**Wednesday, April 30th:** Council Business Meetings, Breakout Sessions, and Networking Reception

**Thursday, May 1st:** Breakout Sessions, and Networking Lunch

**Friday, May 2nd:** Denver area tours such as Coors Brewery, NREL, and Aardex

More information can be found at<http://www.ifma.org/learning/events/if08.cfm>

#### **Breakout sessions and descriptions specific to the Legal Industry Council:**

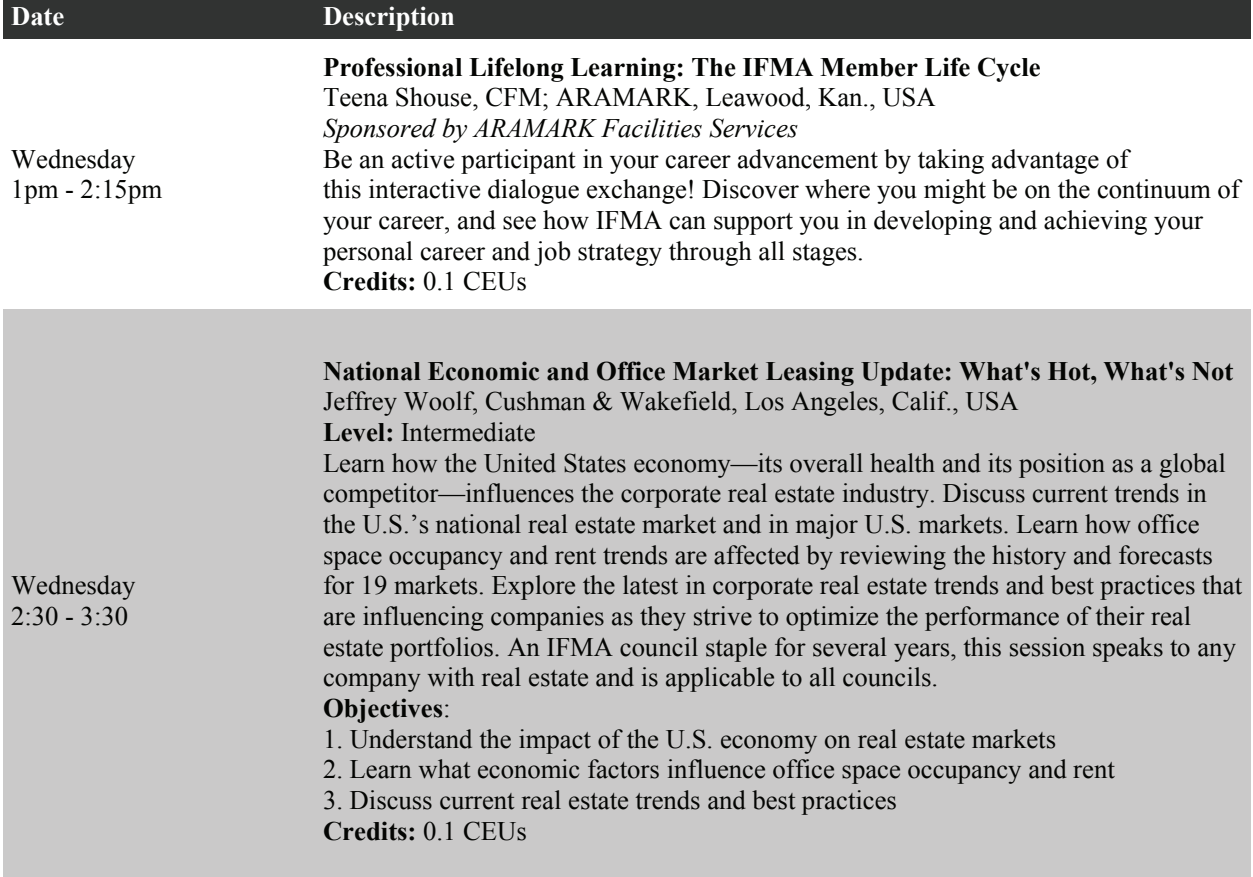

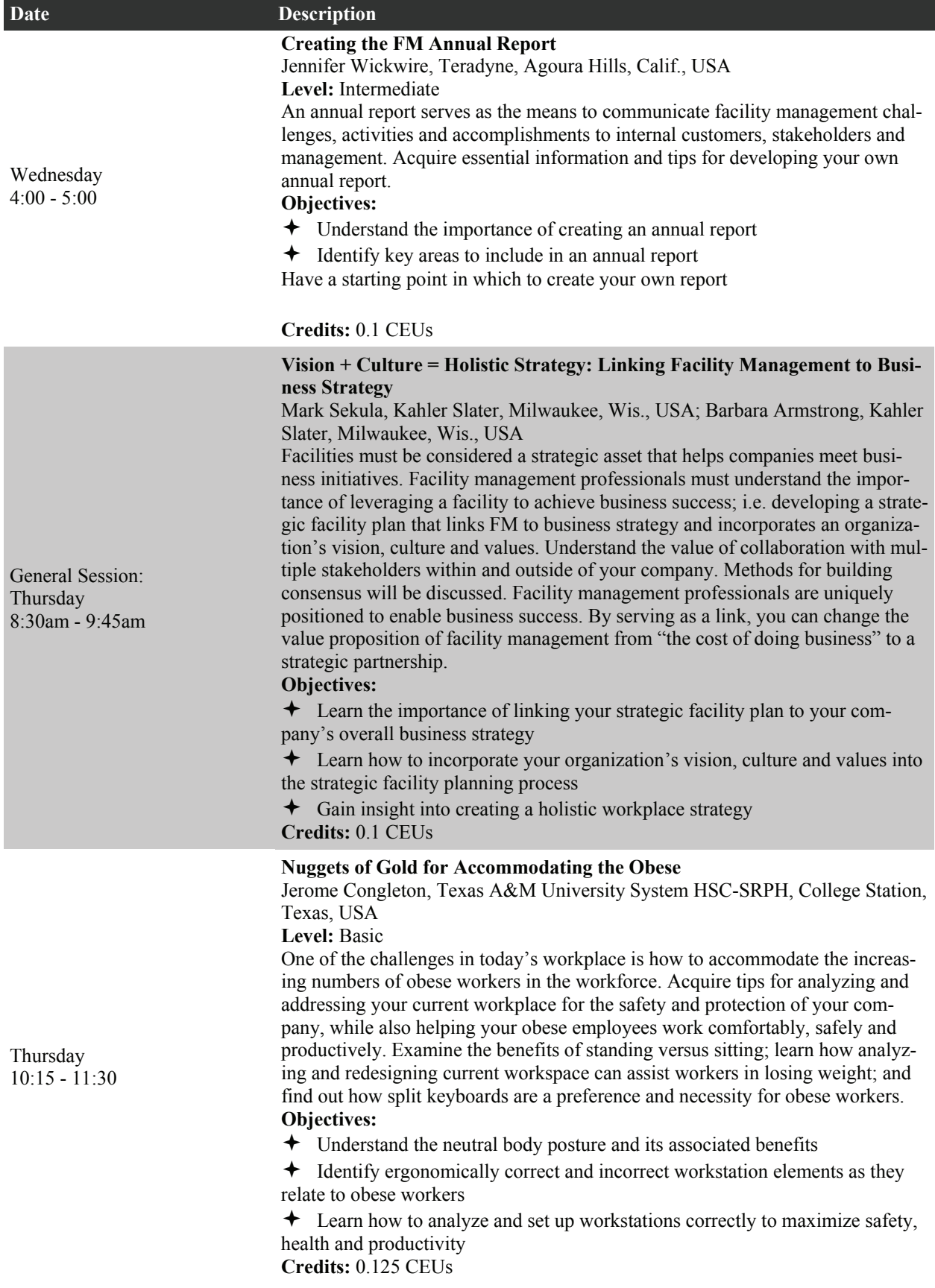

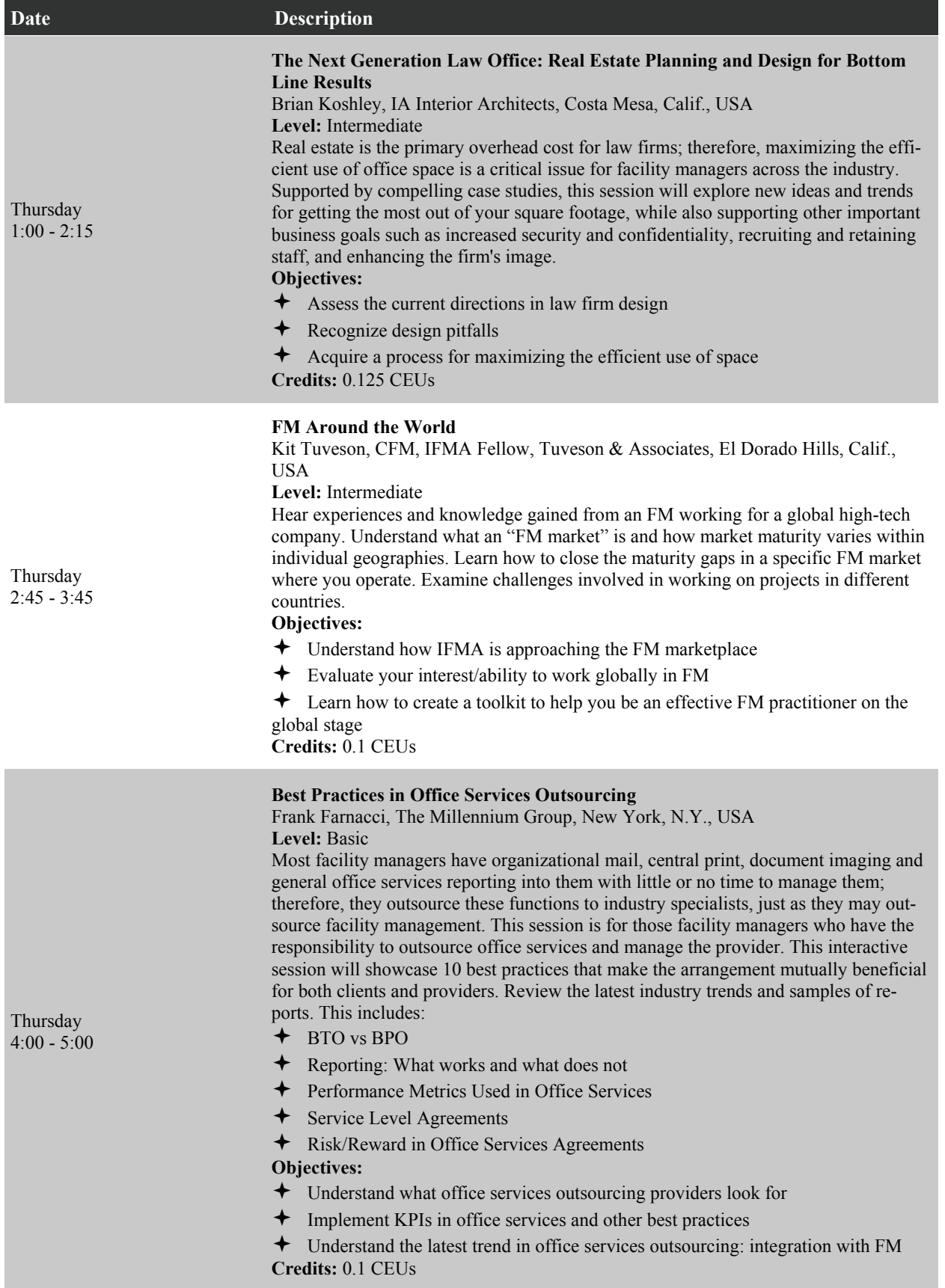

### Helpful Listserv Information

#### **What is the listserv ?**

An email network that provides instant access to LIC members and allows members to stimulate conversation by posting questions, answers and opinions on varies topics relating to facility management.

#### **Send a message to the listserv**

Do you want to ask a professional question of your colleagues? Send an email to the Legal Industries Council listserv at  $lc@$  listserver.ifma.org

#### **How to Search the Listserv Archives**

 **1.** Go to [listserver.ifma.org/lists](http://listserver.ifma.org/lists)  **2.** Click on the link "Subscriber's Corner"  **3.** Click on the phrase "Get a **new** listserv password"  **4.** Enter your e-mail address that is Registered with IFMA headquarters and select a password that you can easily remember.  **5.** Register this password  **6.** Check your e-mail for your confirmation message  **7.** Click on the link in the e-mail given  **8.** Click on Subscriber's Corner and then log in using your registered e-mail and password.  **9.** Click the link given.  **10.** Click on Server Archives on the left of the page, and then select your council for your council's archives.

This registration is a "one time only" process. From here on out you can just visit [http://listserver.ifma.org/](http://listserver.ifma.org/archives/) [archives/](http://listserver.ifma.org/archives/) and the site should recognize you so that you won't have to enter your information again.

#### **Listserv Etiquette**

- Include a signature tag on all messages. Include your name, affiliation, location, and e-mail address.
- State concisely and clearly the specific topic of the comments in the subject line. This allows members to respond more appropriately to your posting and makes it easier for members to search the archives by subject.
- Include only the relevant portions of the original message in your reply, delete any header information, and put your response before the original posting.
- Only send a message to the entire list when it contains information from which everyone can benefit.
- Send messages such as "thanks for the information" or "me, too" to individuals--not to the entire list. Do this by using your e-mail application's forwarding option and typing in or cutting and pasting in the e-mail address of the individual to whom you want to respond.
- Do not send administrative messages, such as remove me from the list, through the listserv. Instead, use the  **Command Instructions** provided to you in your introductory e-mail to change your settings or to remove yourself from the list.
- Warn other list subscribers of lengthy messages either in the subject line or at the beginning of the message body with a line that says "Long Message."

*Legal Industry Council Web site*  Click here:<http://www.ifmalic.org/>

Check out the LIC Web site for the latest information on conferences, officers contacts and much more!